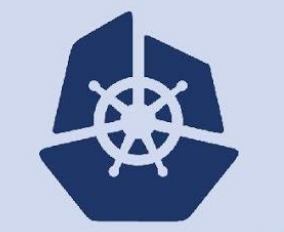

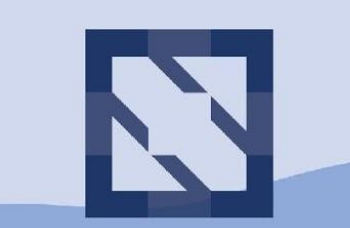

#### **KubeCon CloudNativeCon**

**North America 2018** 

## **#kubeadm deep dive**

### Agenda

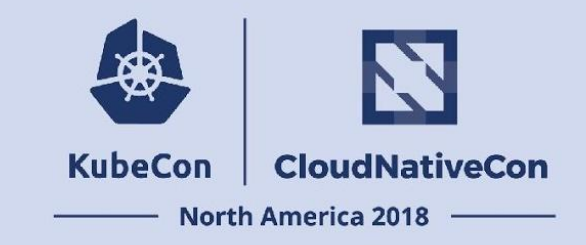

- Who?
- Mission
- GA
- Roadmap 2019
- Getting Involved
- $\bullet$  Q/A

## Who?

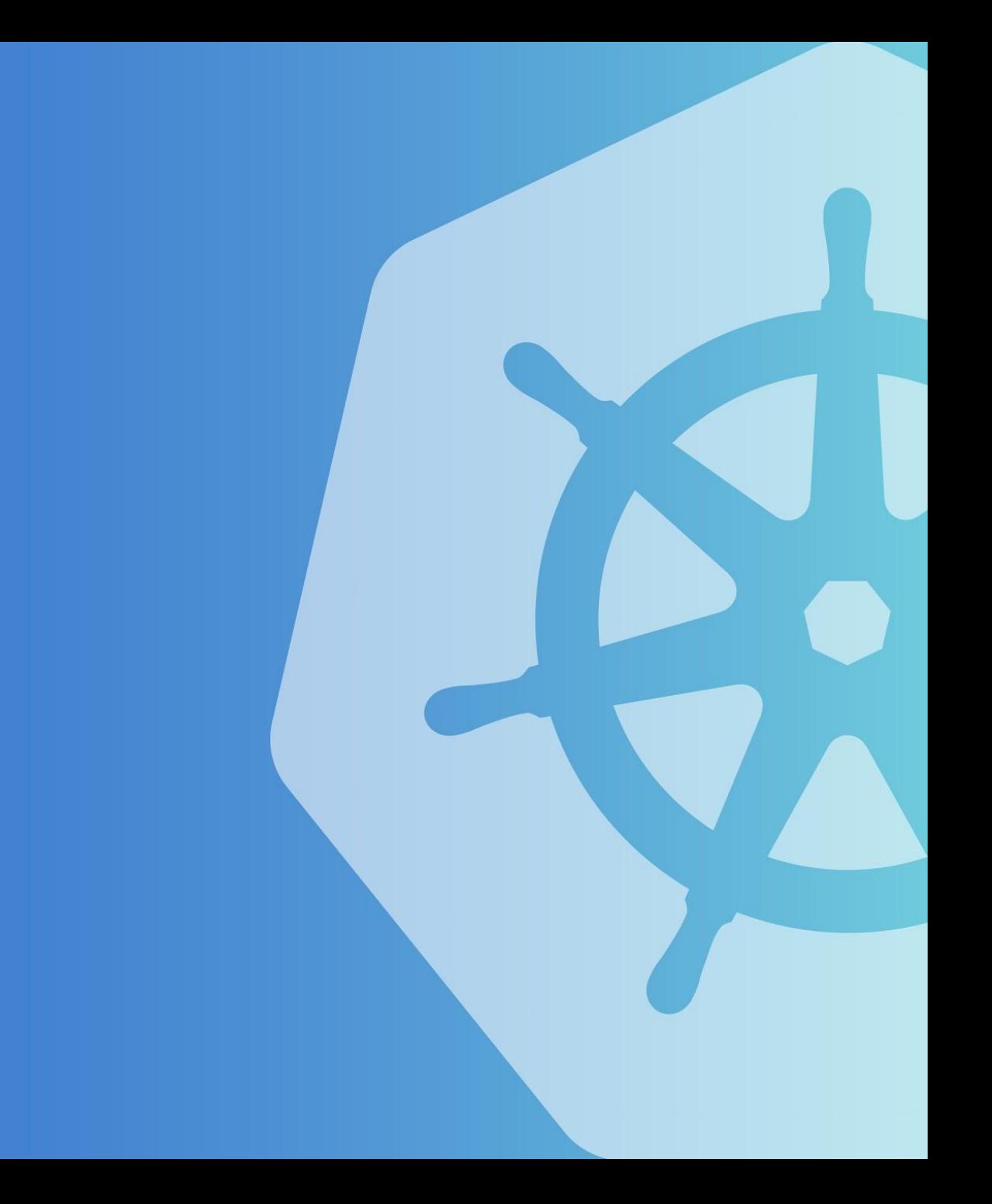

#### Who are we?

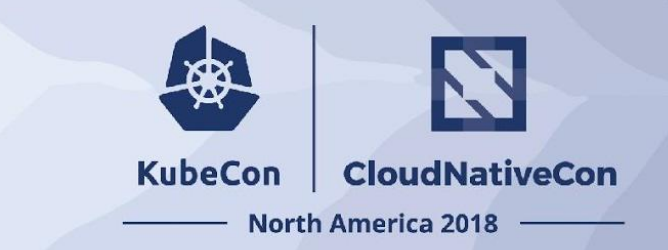

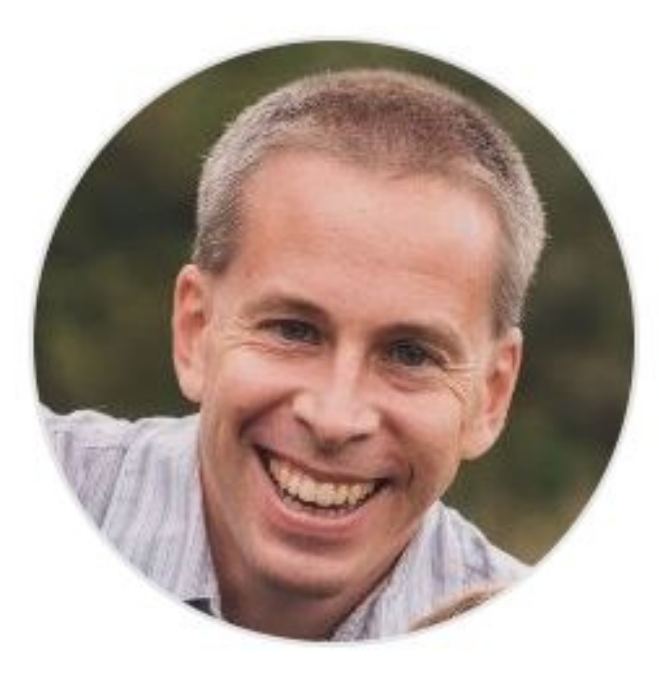

Timothy St. Clair SIG Cluster Lifecycle co-lead Steering Committee Member Staff Engineer @Heptio/VMWare @timothysc

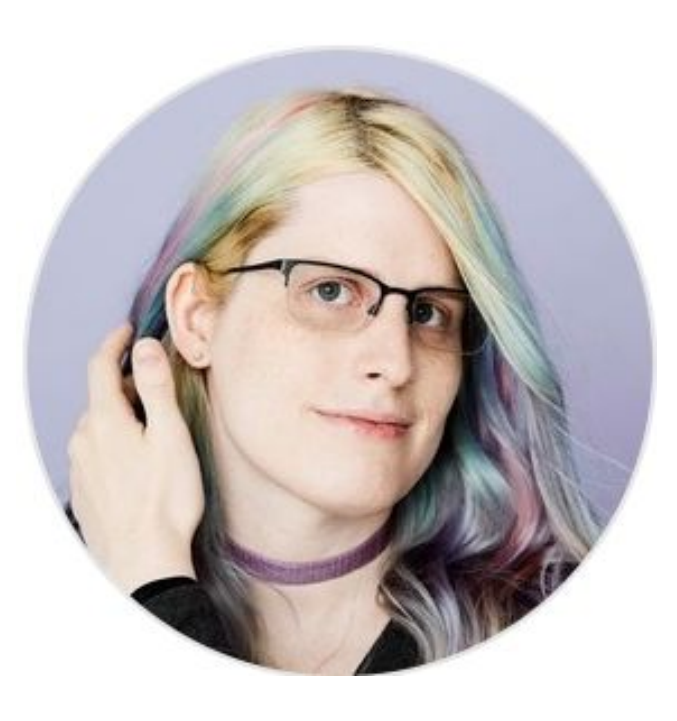

Liz Frost SIG Cluster Lifecycle Contributor Kube Cuddle creator SW Engineer @Heptio/VMWare @liztio

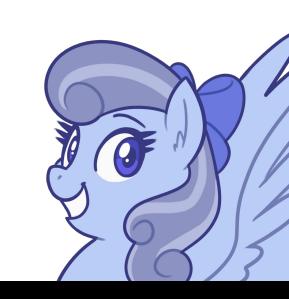

#### Who are we?

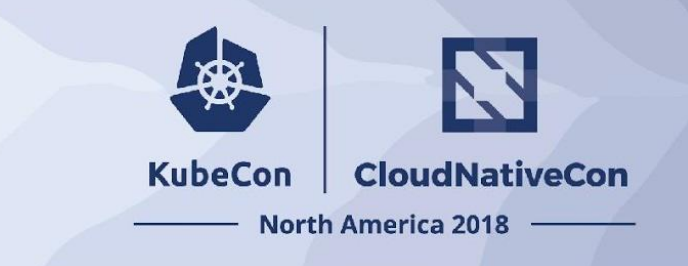

- 100s of contributors across several companies
- Smaller core group of active maintainers
	- VMWare
		- Lubomir, Ross
	- VMWare (née Heptio)
		- Tim, Liz, Jason, Chuck
	- Suse
		- Marek, Rafael
	- Intel
		- Alex, Ed
	- Other/Independent
		- Luxas, Fabrizio, Yago, Di
- Large user community on #kubeadm

## **Mission**

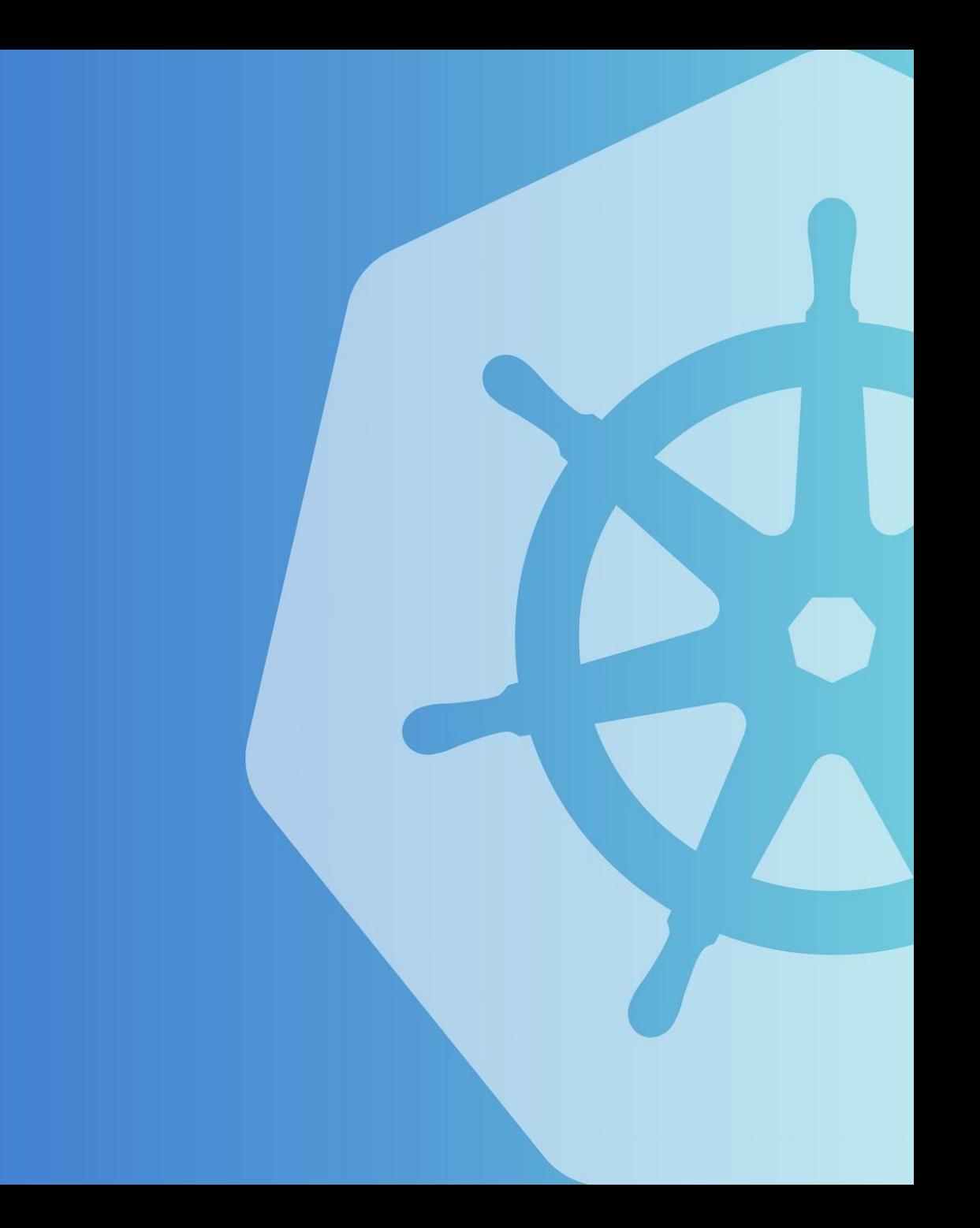

#### What is our mission?

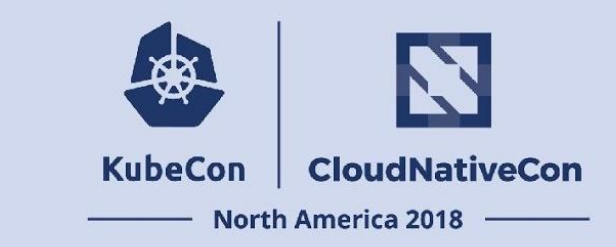

*SIG Cluster Lifecycle's objective is to simplify creation, configuration, upgrade, downgrade, and teardown of Kubernetes clusters and their components.*

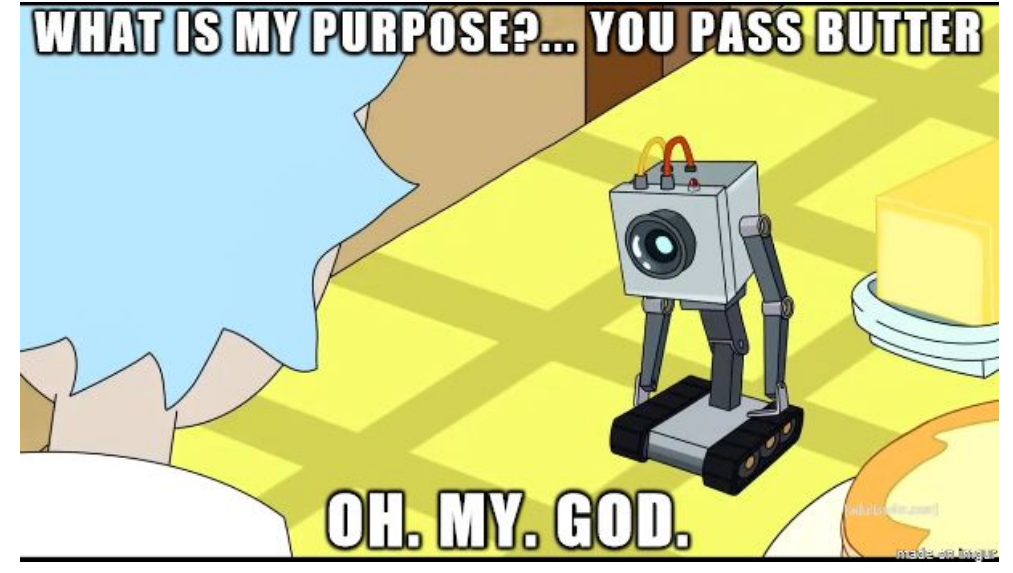

#### <BRACE FOR RANT}

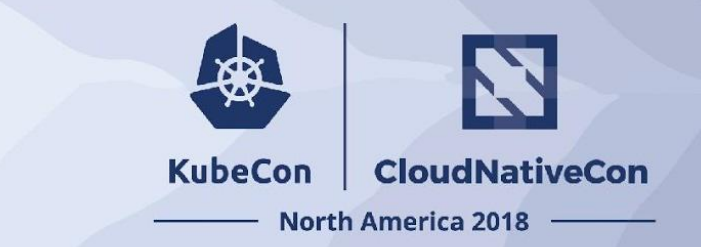

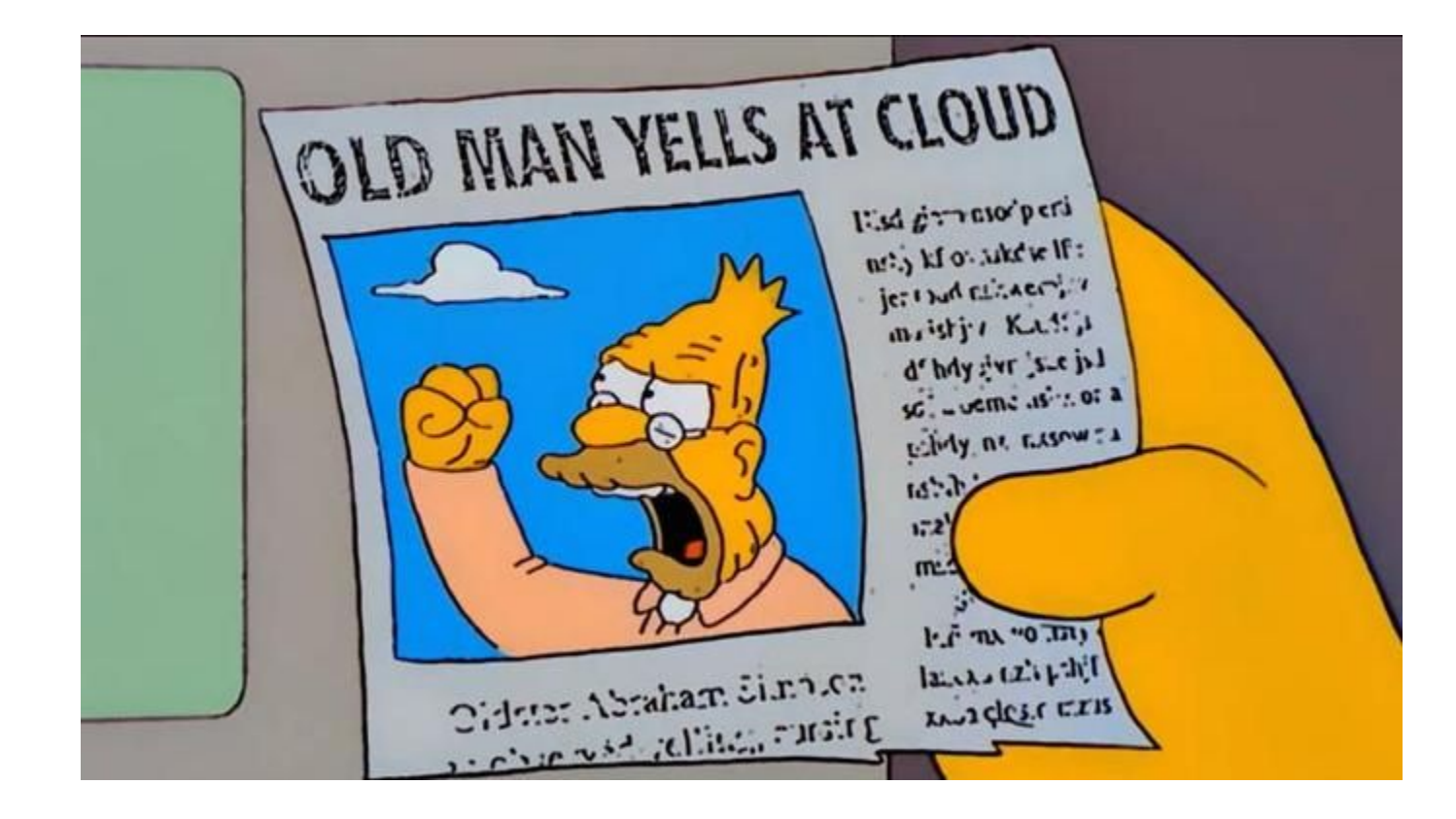

#### Why are we doing this?

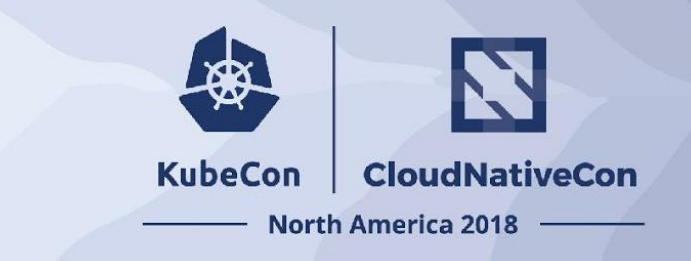

- To prevent the mistakes of other open source cluster mgmt provisioning tools
	- Because…
		- Kubernetes is the beginning of the story, not the end
		- commoditizing the deployment of the core raises all boats and allows the community to focus on solving end user problems
		- "production grade" shouldn't be firewalled by providers
		- It should "just work"
		- Because cross provider matters
- To make the management of (X) clusters across (Y) providers simple, secure, and configurable.

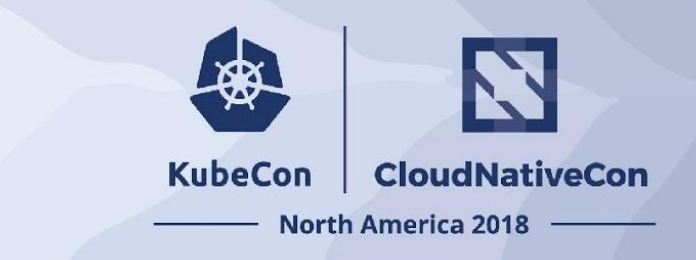

- Make each program do **one thing well**. To do a new job, build afresh rather than complicate old programs by adding new "features".
- Expect the **output** of every program to become the **input** to another, as yet unknown, program. **Don't clutter output with extraneous information**. **Don't insist on interactive input.**
- Design and build software, to be **tried early**, ideally within weeks. **Don't hesitate to throw away the clumsy parts and rebuild them**.
- Use tools instead of people to lighten a programming task, even if you have to detour to build the tools and expect to throw some of them out after you've finished using them.
	- Write down the "Hard Way" and optimize 80% UX Flow with override

### Key Design Takeaways

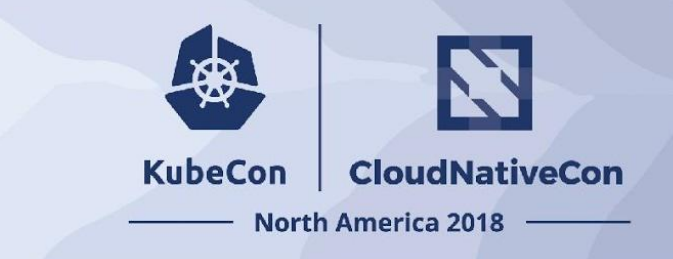

- kubeadm's task is to set up a **best-practice cluster** for each *minor version*
- The user experience should be *simple*, and the cluster reasonably *secure*
- kubeadm's scope is limited; intended to be a *composable* **building block**
	- Only ever deals with the local filesystem and the Kubernetes API
	- Agnostic to *how exactly* the kubelet is run
	- Setting up or favoring a specific CNI network is **out of scope**
- Composable architecture with everything divided into **phases**
- Versioned configuration

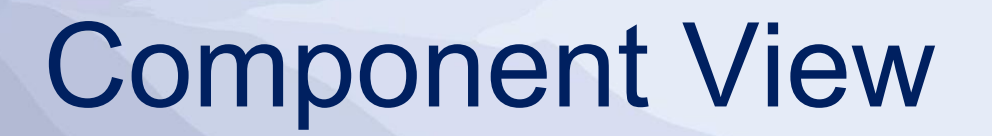

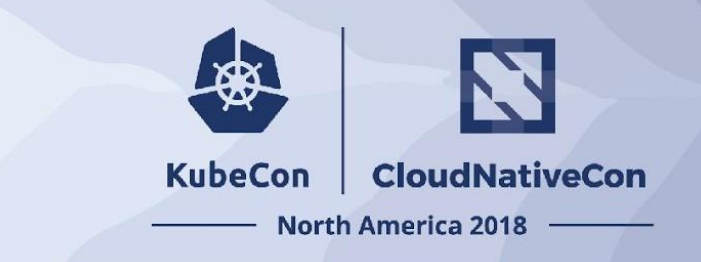

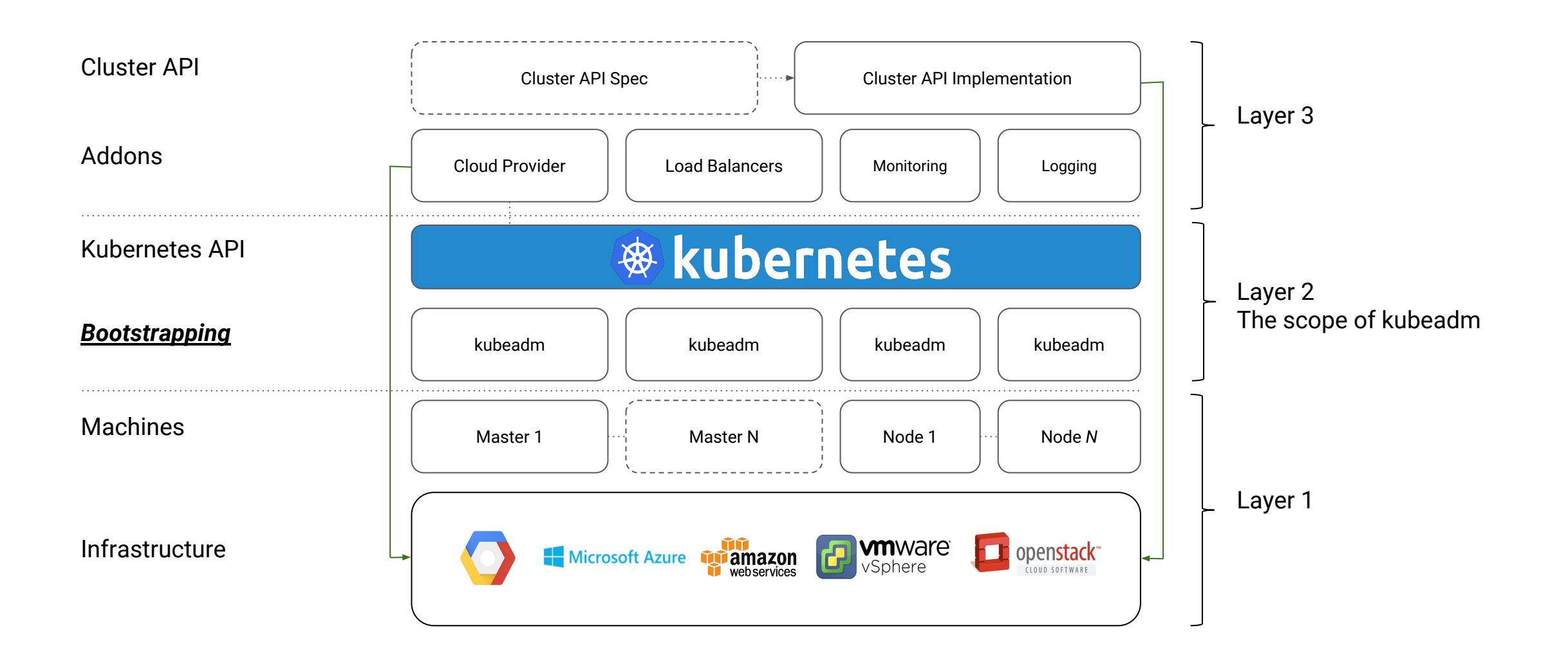

### Kubeadm is GA!!!

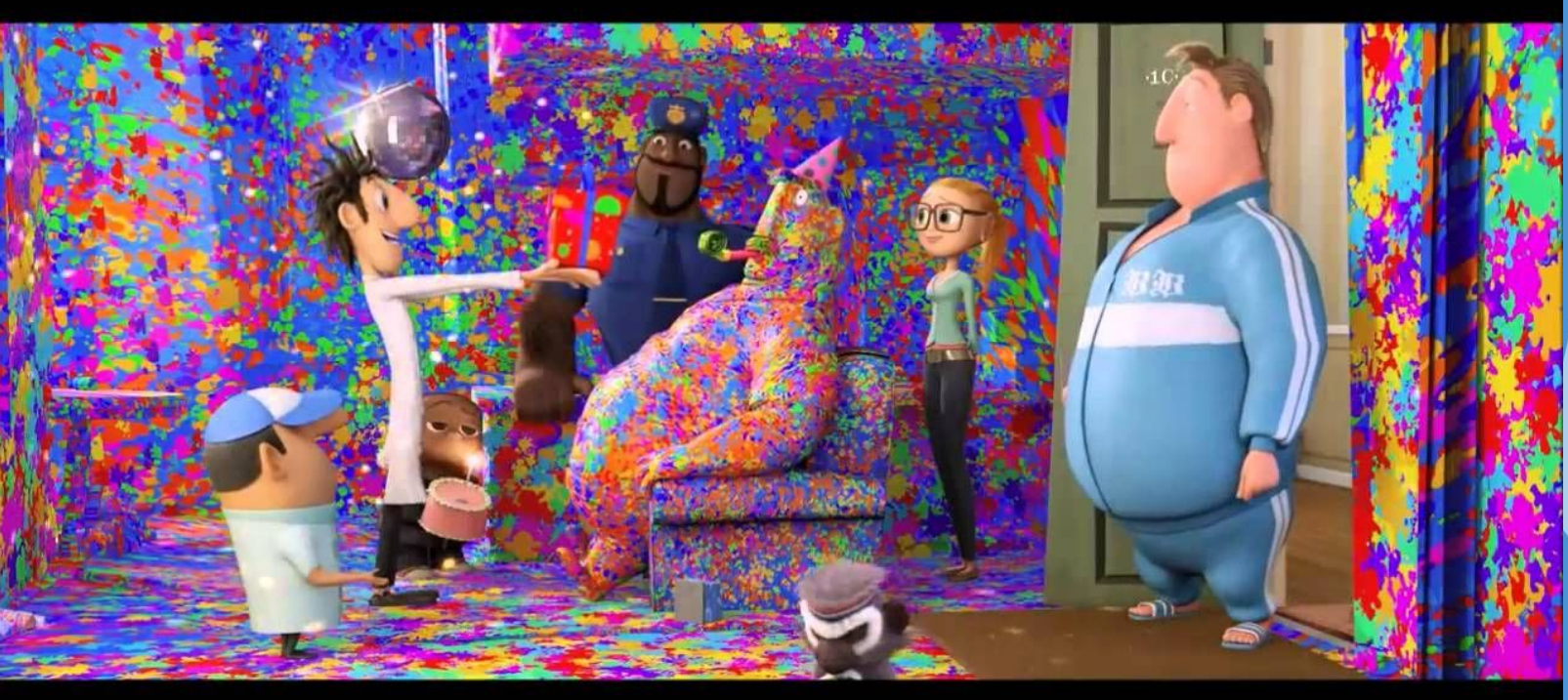

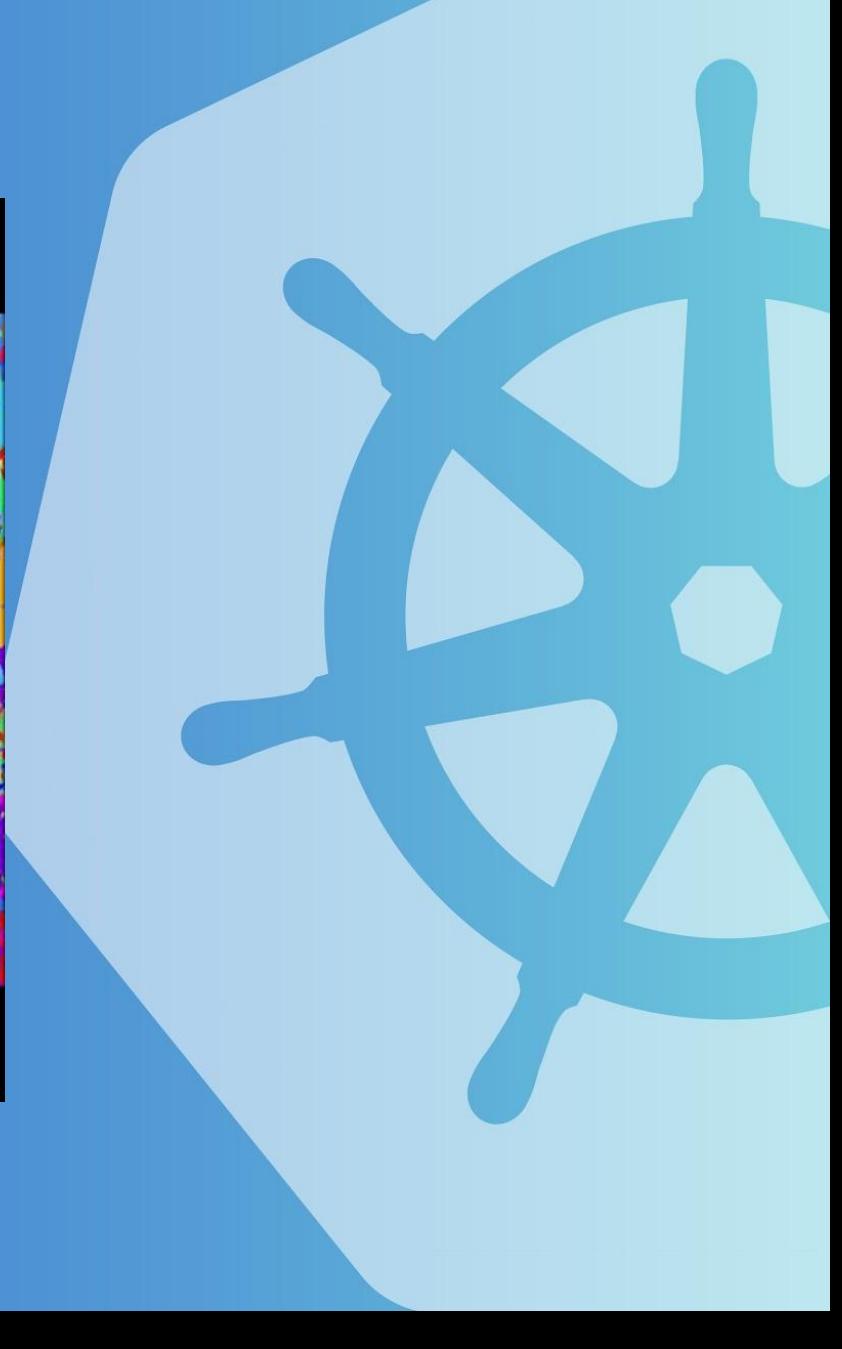

#### What does GA mean?

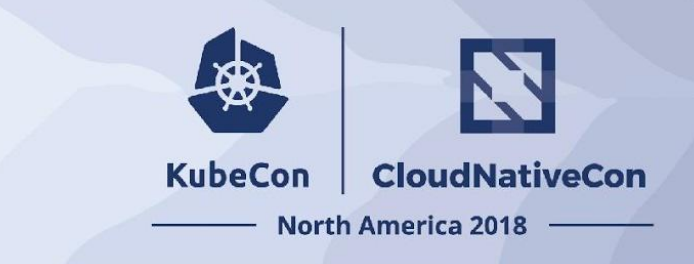

- **Stable command-line UX**  $-$  The kubeadm CLI conforms to  $#5a$  GA rule of the Kubernetes [Deprecation Policy,](https://kubernetes.io/docs/reference/using-api/deprecation-policy/#deprecating-a-flag-or-cli) which states that a command or flag that exists in a GA version must be kept for at least 12 months after deprecation.
	- *○ init/join/upgrade/config/reset/token/version*
- **Stable underlying implementation** kubeadm now creates a new Kubernetes cluster using methods that shouldn't change any time soon. The control plane, for example, is run as a set of static Pods, bootstrap tokens are used for the **kubeadm** join flow, and [ComponentConfig](https://github.com/kubernetes/enhancements/blob/master/keps/sig-cluster-lifecycle/0014-20180707-componentconfig-api-types-to-staging.md) is used for configuring the [kubelet.](https://kubernetes.io/docs/reference/command-line-tools-reference/kubelet/)
- **Upgrades between minor versions** The [kubeadm upgrade](https://kubernetes.io/docs/reference/setup-tools/kubeadm/kubeadm-upgrade/) command is now fully GA. It handles control plane upgrades for you, which includes upgrades to [etcd,](https://etcd.io/) the [API Server,](https://kubernetes.io/docs/reference/using-api/api-overview/) the [Controller Manager,](https://kubernetes.io/docs/reference/command-line-tools-reference/kube-controller-manager/) and the [Scheduler.](https://kubernetes.io/docs/reference/command-line-tools-reference/kube-scheduler/) You can seamlessly upgrade your cluster between minor or patch versions (e.g. v1.12.2 -> v1.13.1 or v1.13.1 -> v1.13.3).

#### What does GA mean?

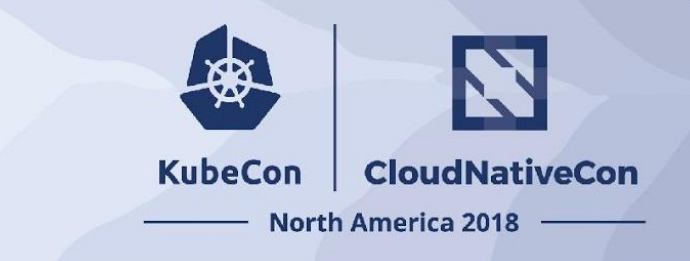

- **Configuration file schema** With the new **v1beta1** API version, you can now tune almost every part of the cluster declaratively and thus build a "GitOps" flow around kubeadm-built clusters. In future versions, we plan to graduate the API to version **v1** with minimal changes (and perhaps none).
	- Examples and references are now in standard [Godoc format](https://godoc.org/k8s.io/kubernetes/cmd/kubeadm/app/apis/kubeadm/v1beta1)
	- Config is split into parts
		- InitConfiguration
		- ClusterConfiguration stored on cluster in a configmap
		- JoinConfiguration

## kubeadm: InitConfiguration

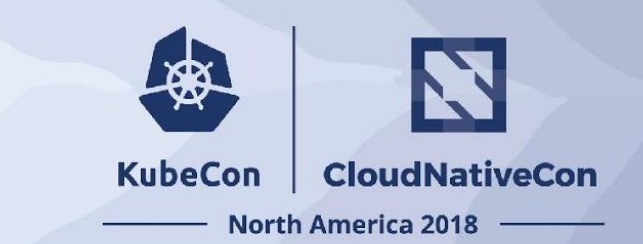

#### • Usage

• "kubeadm init --config …"

- Why
	- Custom API endpoint address
	- Specify init bootstrap tokens
	- Pass custom kubelet flags
	- Set node name/taints

```
apiVersion: kubeadm.k8s.io/v1beta1
kind: InitConfiguration
localAPIEndpoint:
   advertiseAddress: "10.100.0.1"
   bindPort: 6443
nodeRegistration:
   criSocket: "/var/run/crio/crio.sock"
   kubeletExtraArgs:
     cgroupDriver: "cgroupfs"
bootstrapTokens:
      ...
```
### kubeadm: Cluster Configuration

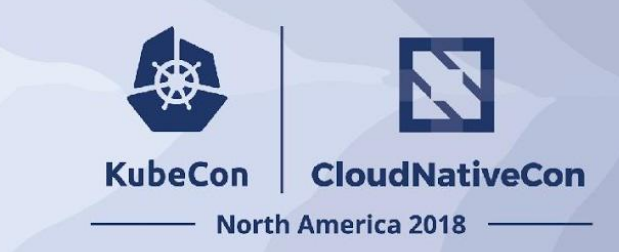

#### • Usage

• "kubeadm init --config …"

- Why
	- Fine tune cluster defaults
	- Custom arguments and volume mounts to control plane components

```
apiVersion: kubeadm.k8s.io/v1beta1
kind: ClusterConfiguration
kubernetesVersion: "v1.12.2"
imageRepository: registry.example.com
networking:
   serviceSubnet: "10.96.0.0/12"
   dnsDomain: "cluster.local"
etcd:
 ...
apiServer:
   extraArgs:
 ...
   extraVolumes:
 ...
```
#### What does GA mean?

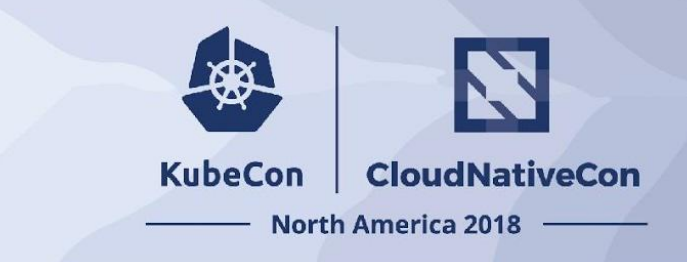

- **The "toolbox" interface of kubeadm** Also known as **phases**. If you don't want to perform all [kubeadm init](https://kubernetes.io/docs/reference/setup-tools/kubeadm/kubeadm-init/) tasks, you can instead apply more fine-grained actions using the kubeadm init phase command (for example generating certificates or control plane [Static](https://kubernetes.io/docs/tasks/administer-cluster/static-pod/) [Pod](https://kubernetes.io/docs/tasks/administer-cluster/static-pod/) manifests).
	- Currently this only applies to `*kubeadm init*`
	- In 2019 `kubeadm join phases`
- **etcd setup**  $-$  [etcd](https://etcd.io/) is now set up in a way that is secure by default, with TLS communication everywhere, and allows for expanding to a highly available cluster when needed.

## kubeadm: init phases

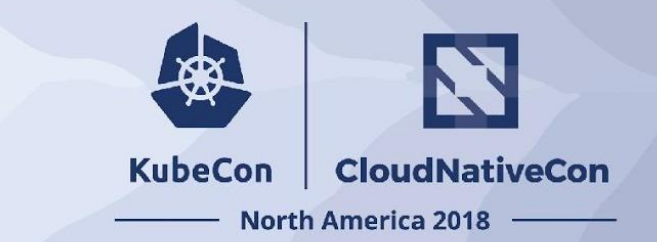

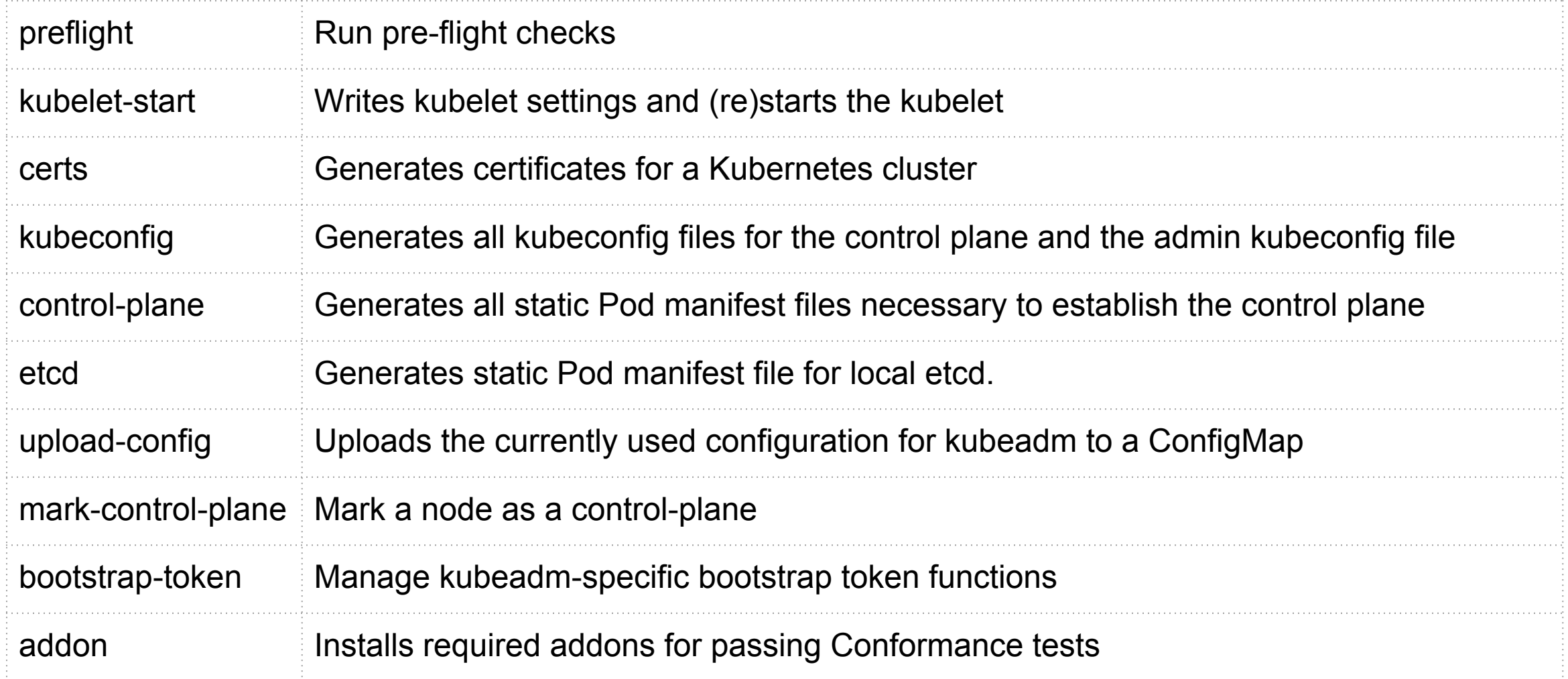

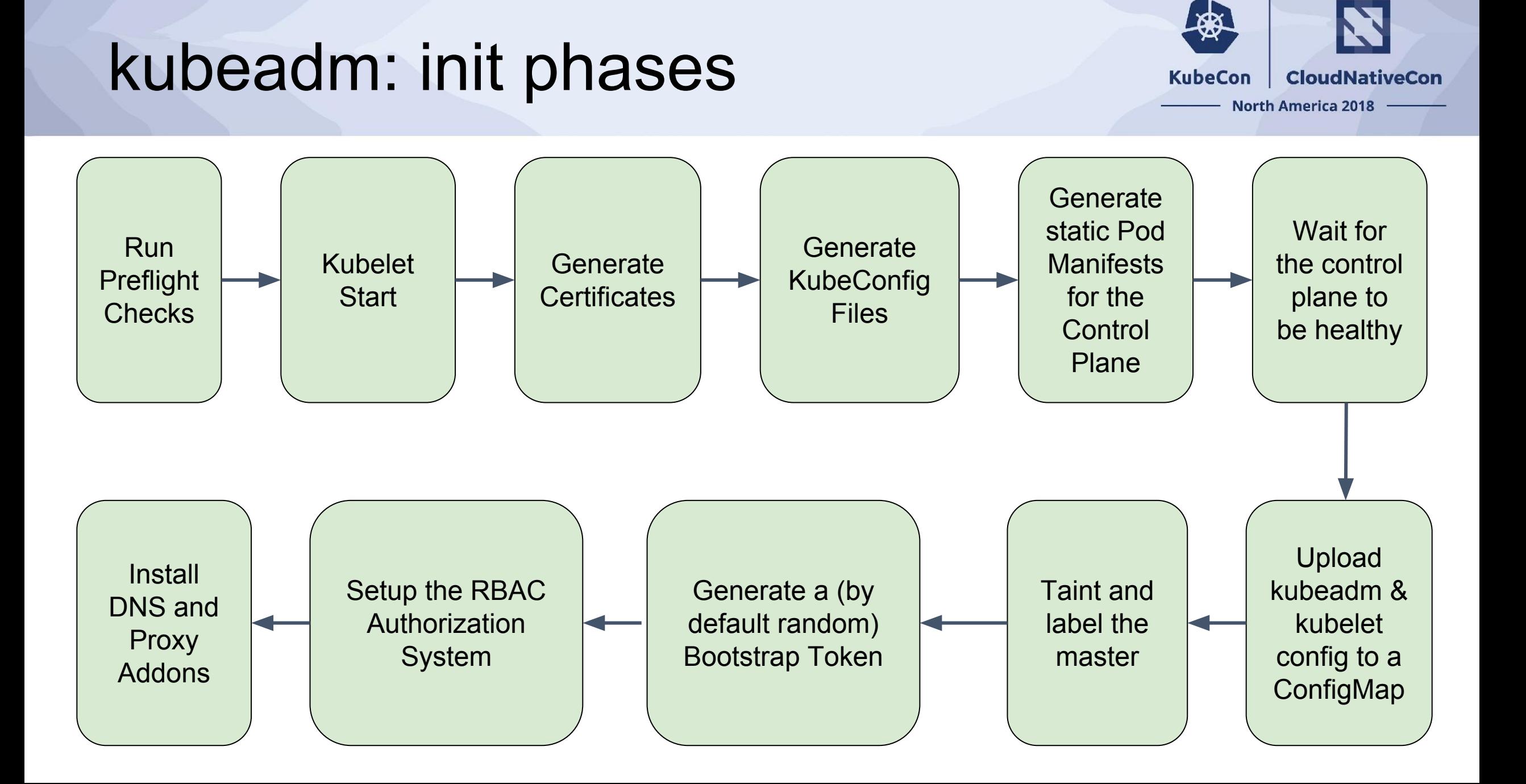

#### kubeadm join

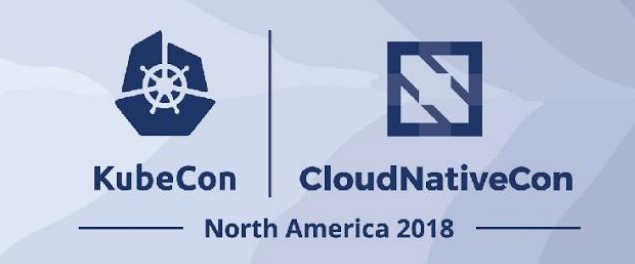

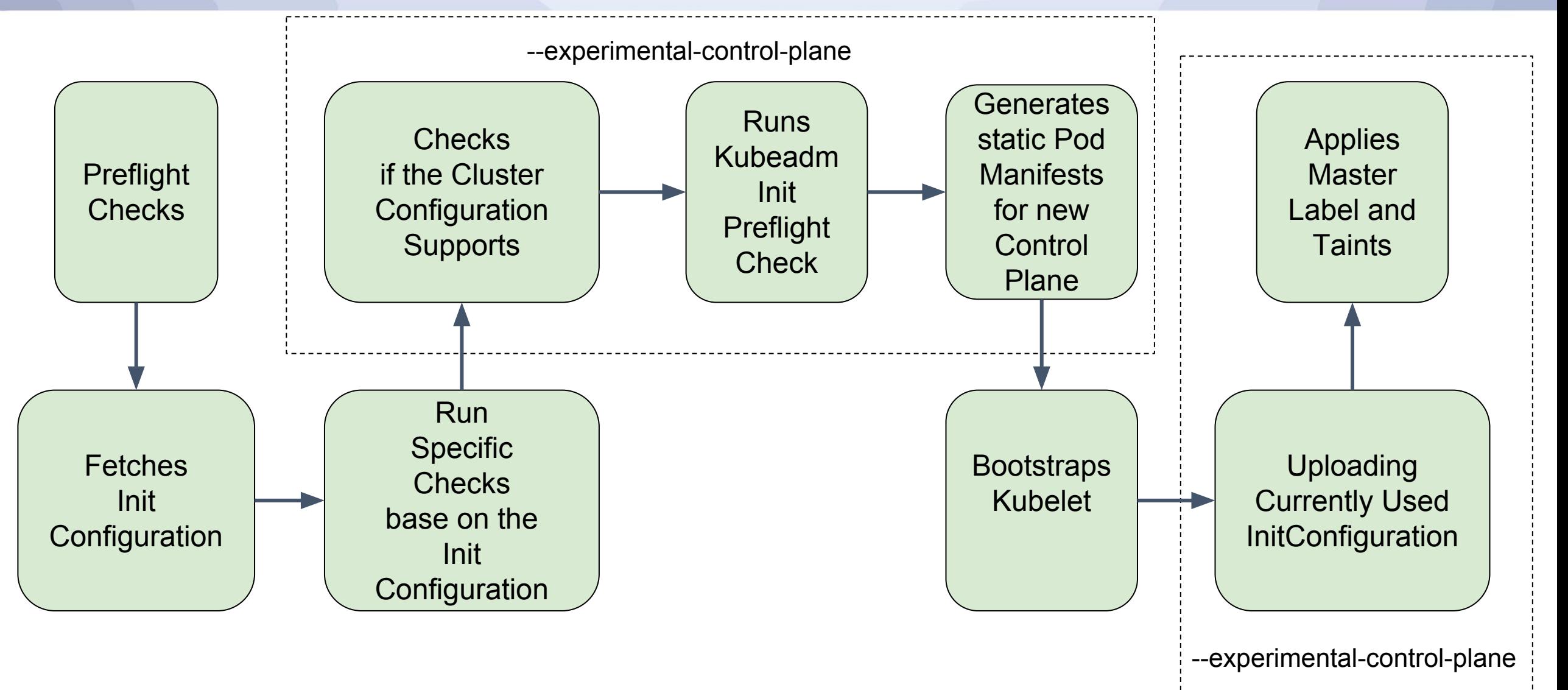

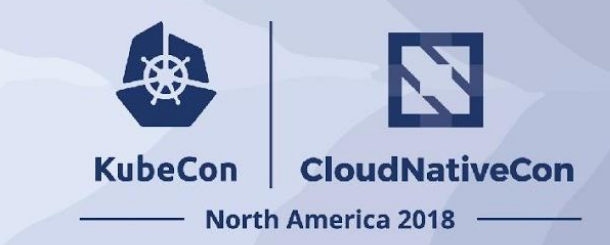

#### kubeadm upgrade: Control Plane

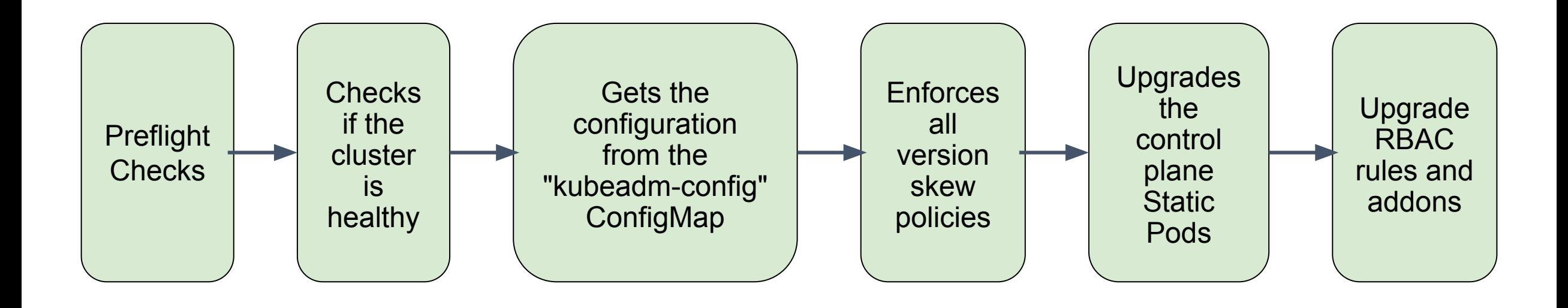

#### Certificate Management

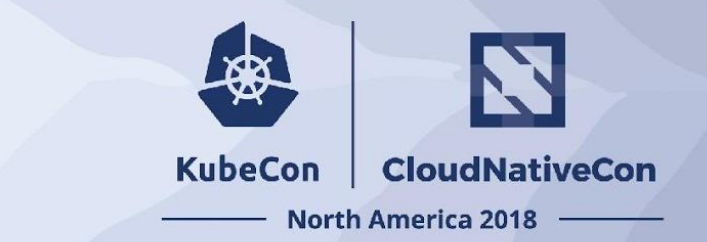

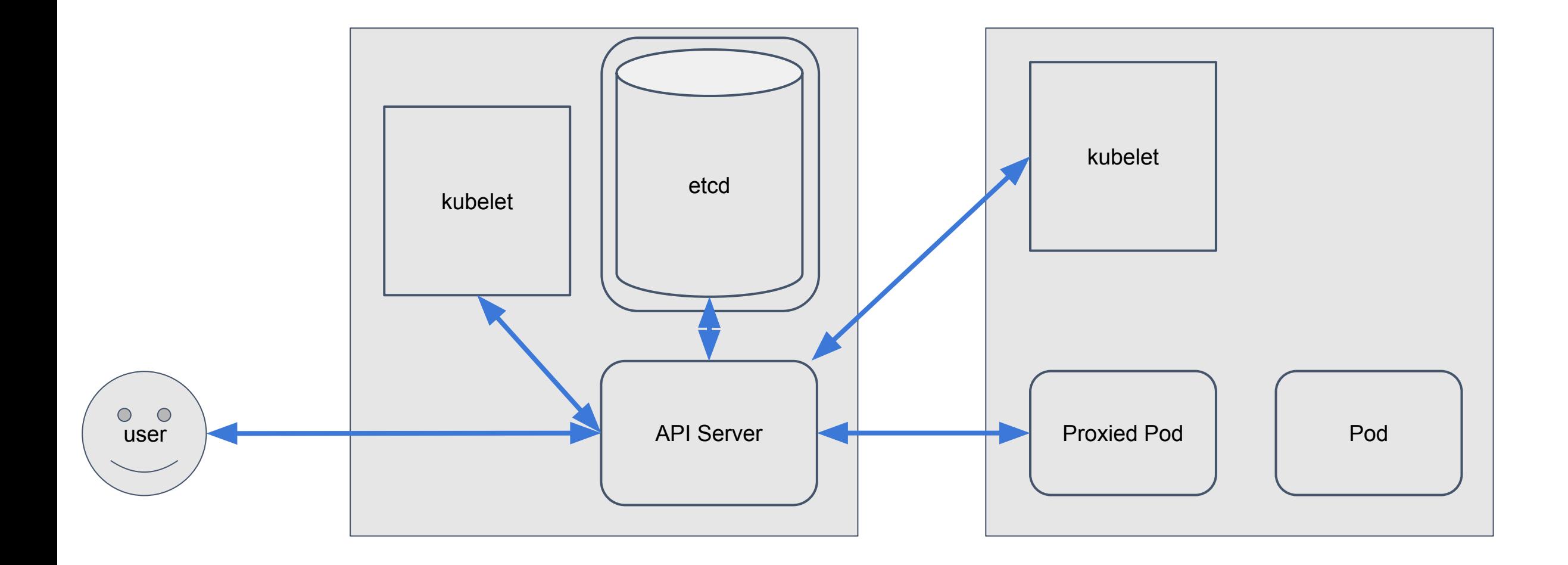

#### Certificate Management

**CloudNativeCon** 

**North America 2018** 

**KubeCon** 

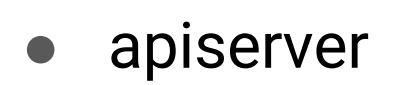

- apiserver-kubelet-client
- front-proxy-client
- etcd-server
- etcd-peer
- etcd-healthcheck-client
- apiserver-etcd-client
- user certificates

#### Certificate Hierarchy

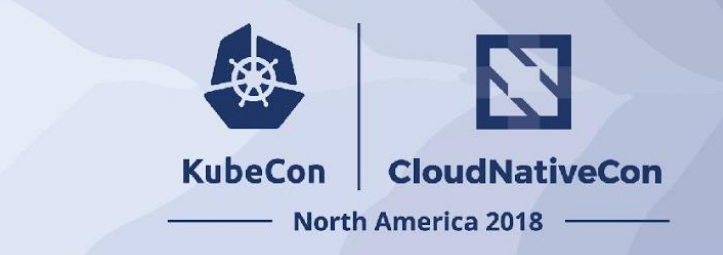

- root CA
	- apiserver
	- apiserver-kubelet-client
- front-proxy CA
	- front-proxy-client
- etcd CA
	- etcd-server
	- etcd-peer
	- etcd-healthcheck-client
	- apiserver-etcd-client

#### Certificate Hierarchy

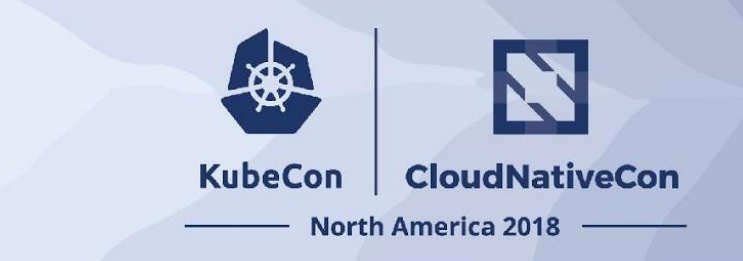

- root CA
	- apiserver
	- apiserver-kubelet-client
- front-proxy CA
	- front-proxy-client
- etcd CA
	- etcd-server
	- etcd-peer
	- etcd-healthcheck-client
	- apiserver-etcd-client

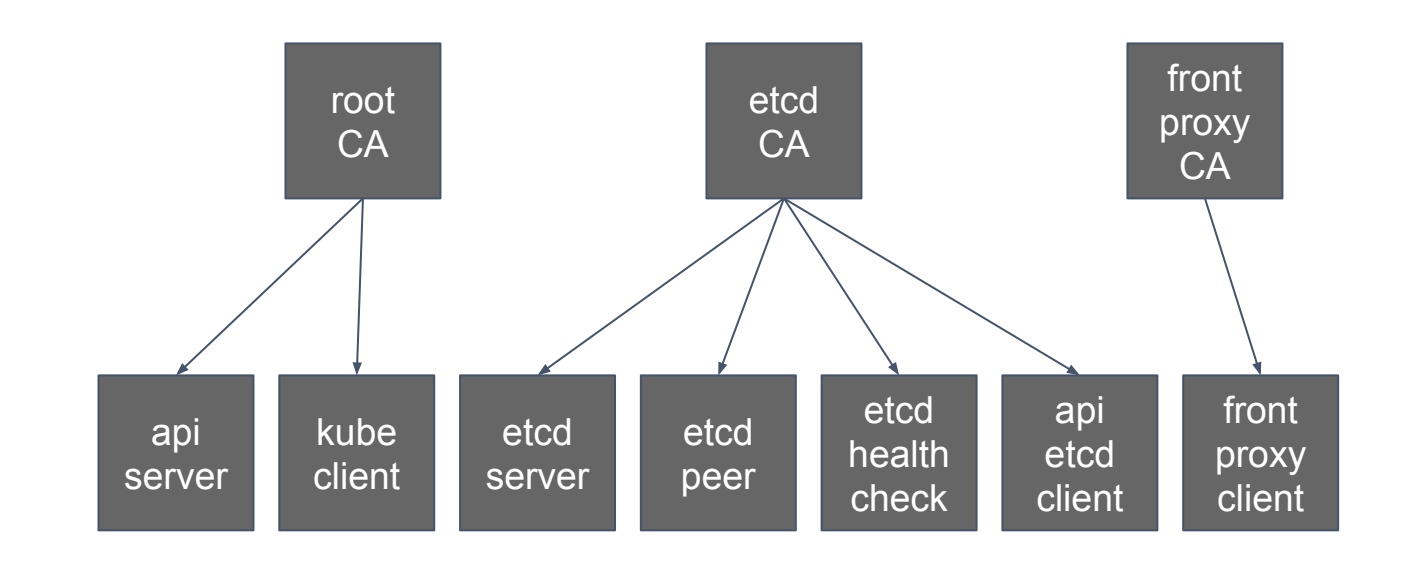

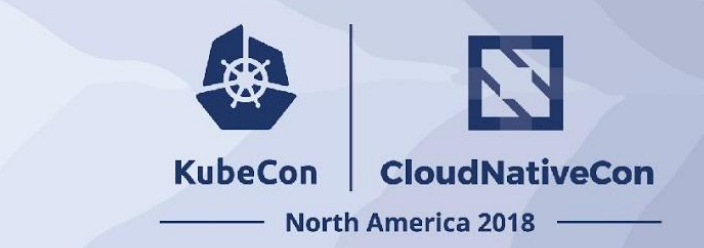

● From Scratch

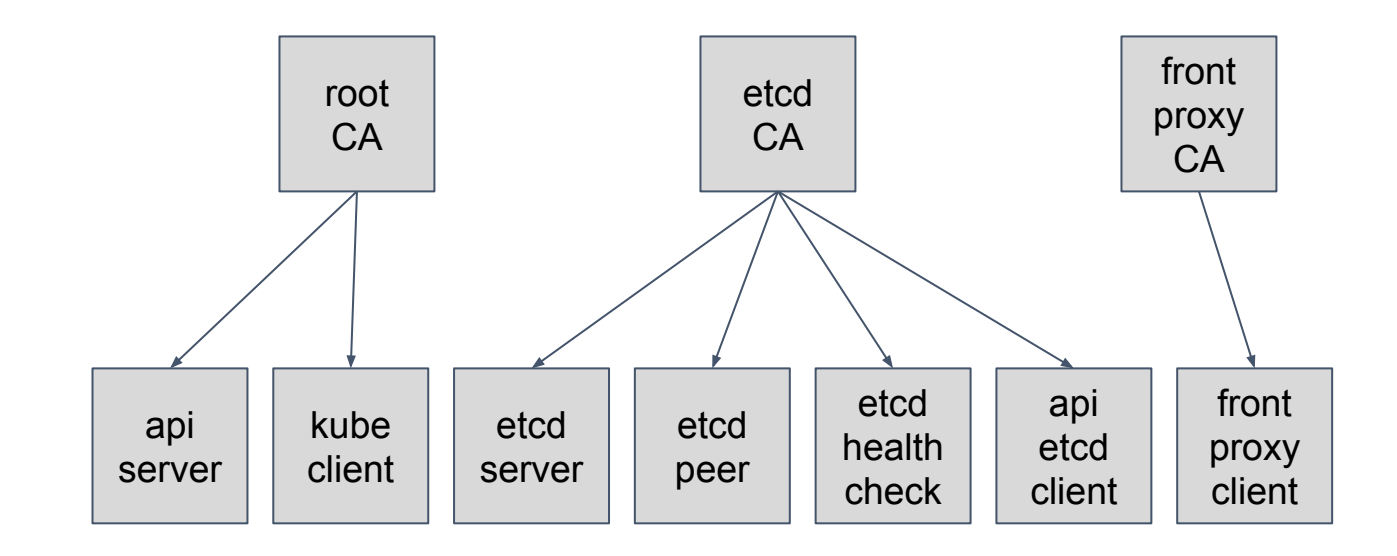

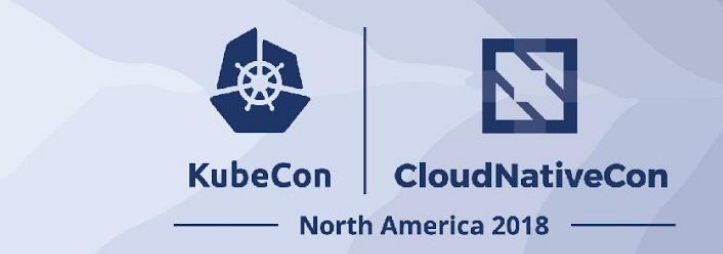

- From Scratch
- Provided CAs (+ keys) root

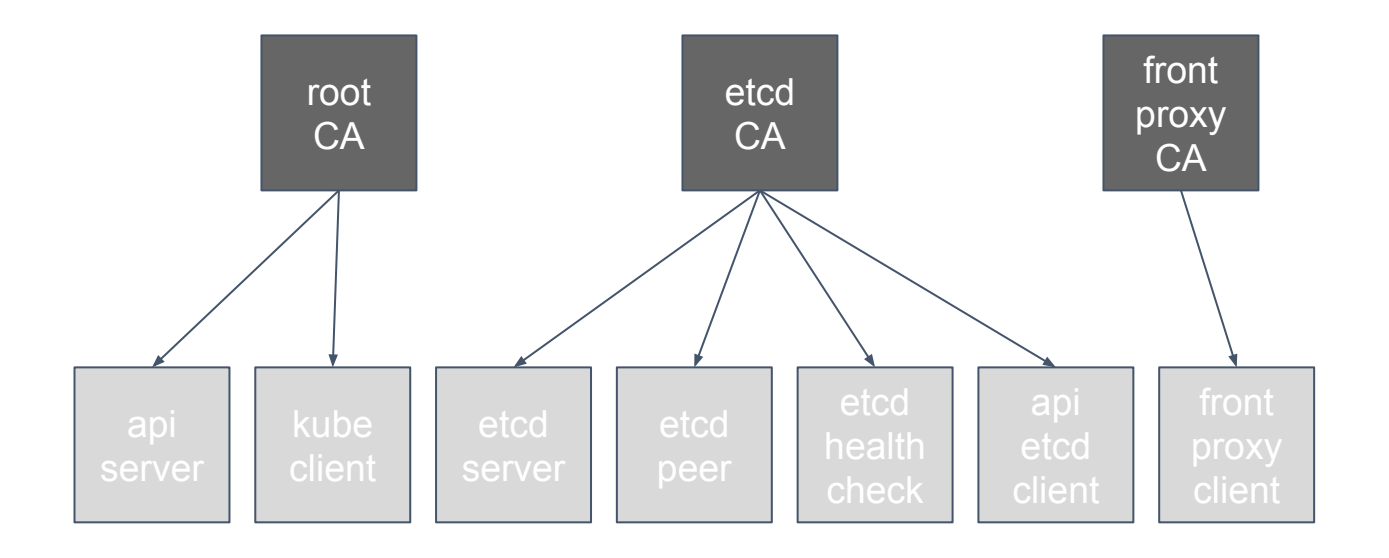

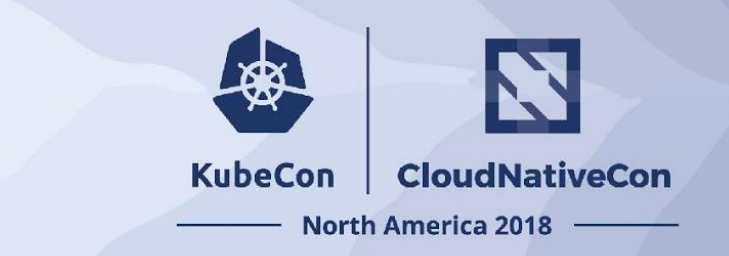

- From Scratch
- Provided CAs (+ keys)
- All External (keys optional)

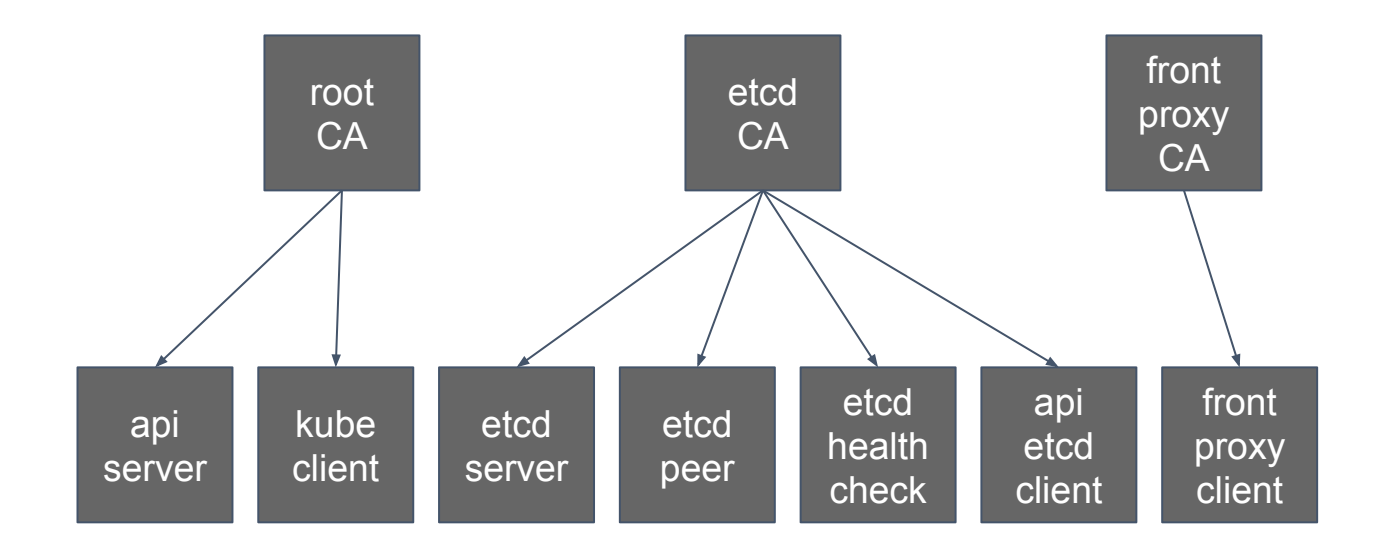

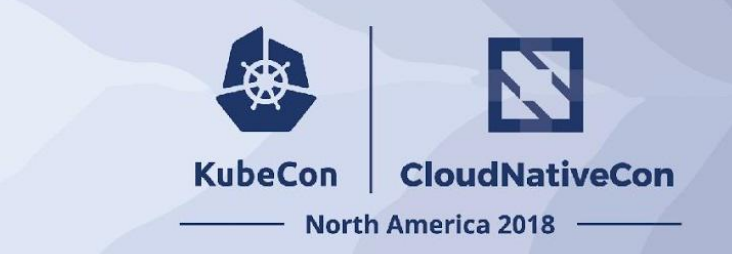

- From Scratch
- Provided CAs (+ keys)
- All External (keys optional)
- Mixed

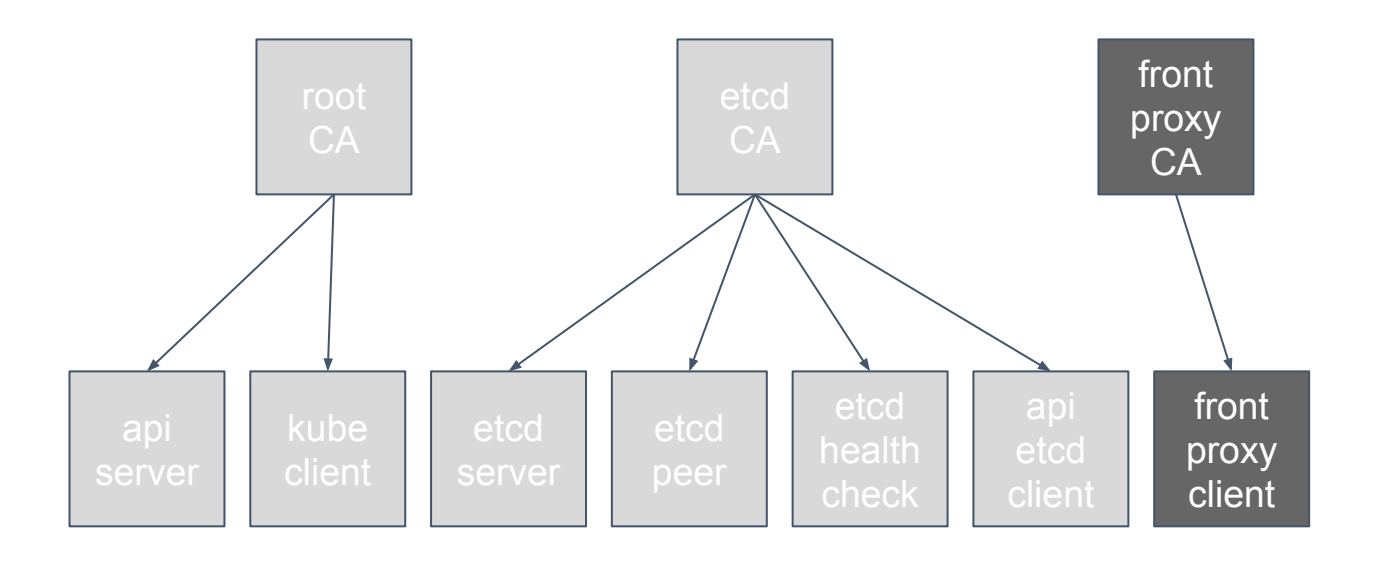

#### Other Certificate Options

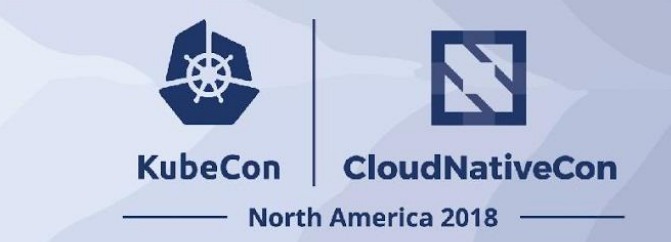

- Generate CSRs!
- `kubeadm alpha certs renew`
- Certificates API requests

## 2019 Roadmap

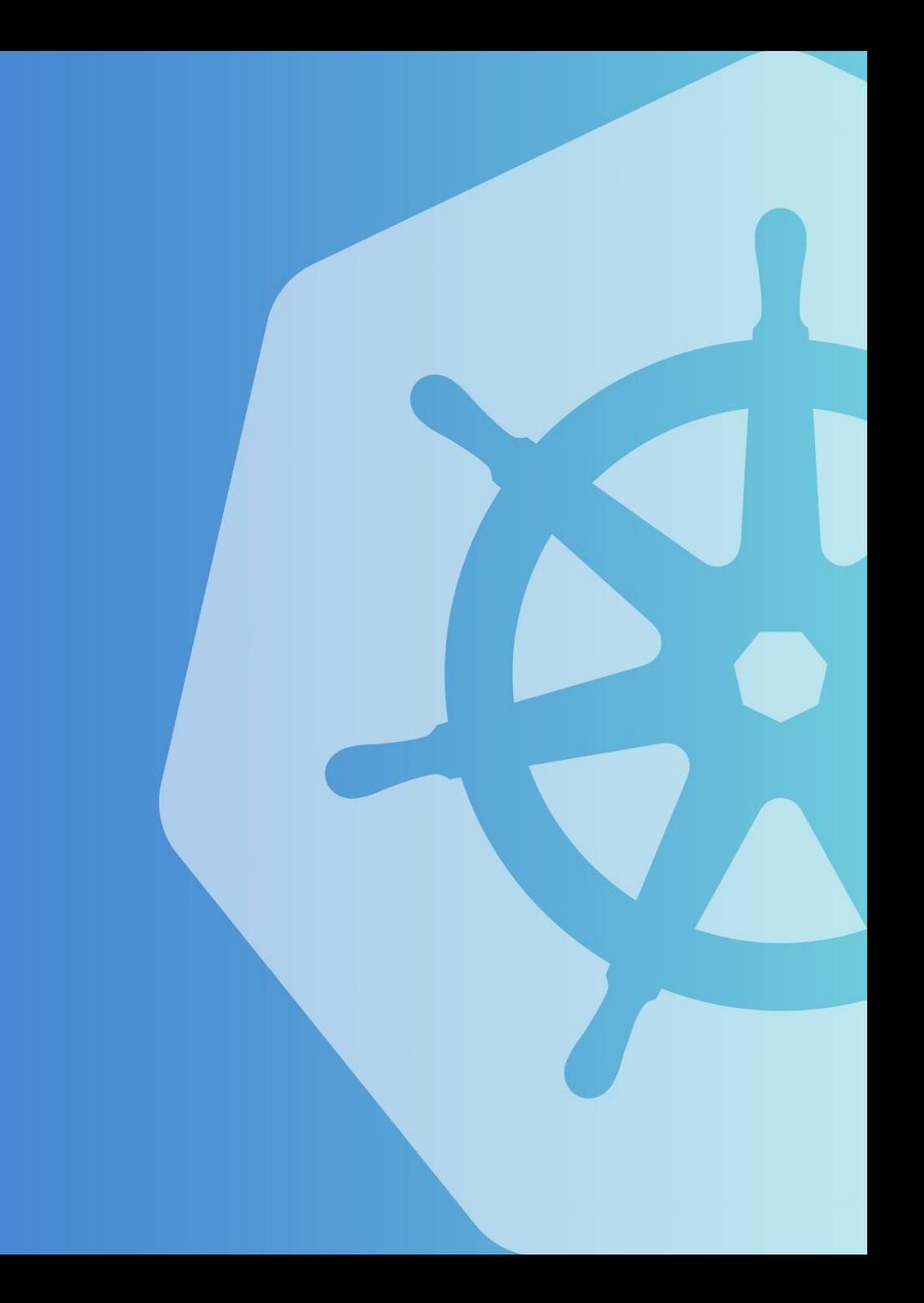

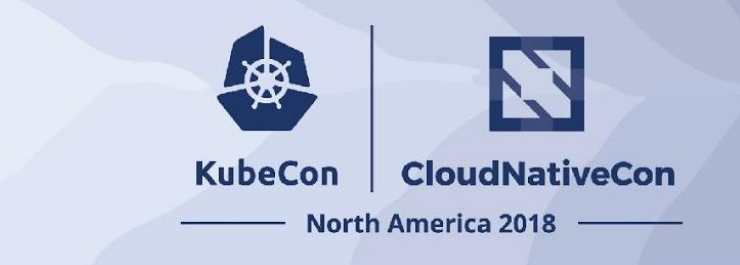

#### 2019 Roadmap

- Config to  $∨1$
- HA to GA
	- Full test automation
- Continued promotion of alpha phases to subcommands
	- $\circ$  e.g. join phases
- Grand unified field theory on ComponentConfiguration
	- Working group being formed.
- Incorporate *etcdadm* and **bundles** when stable
- Test and release automation …

#### Testing and release tooling

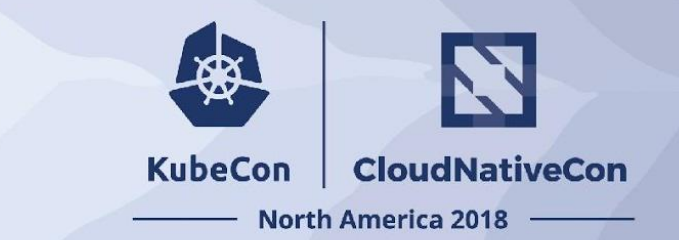

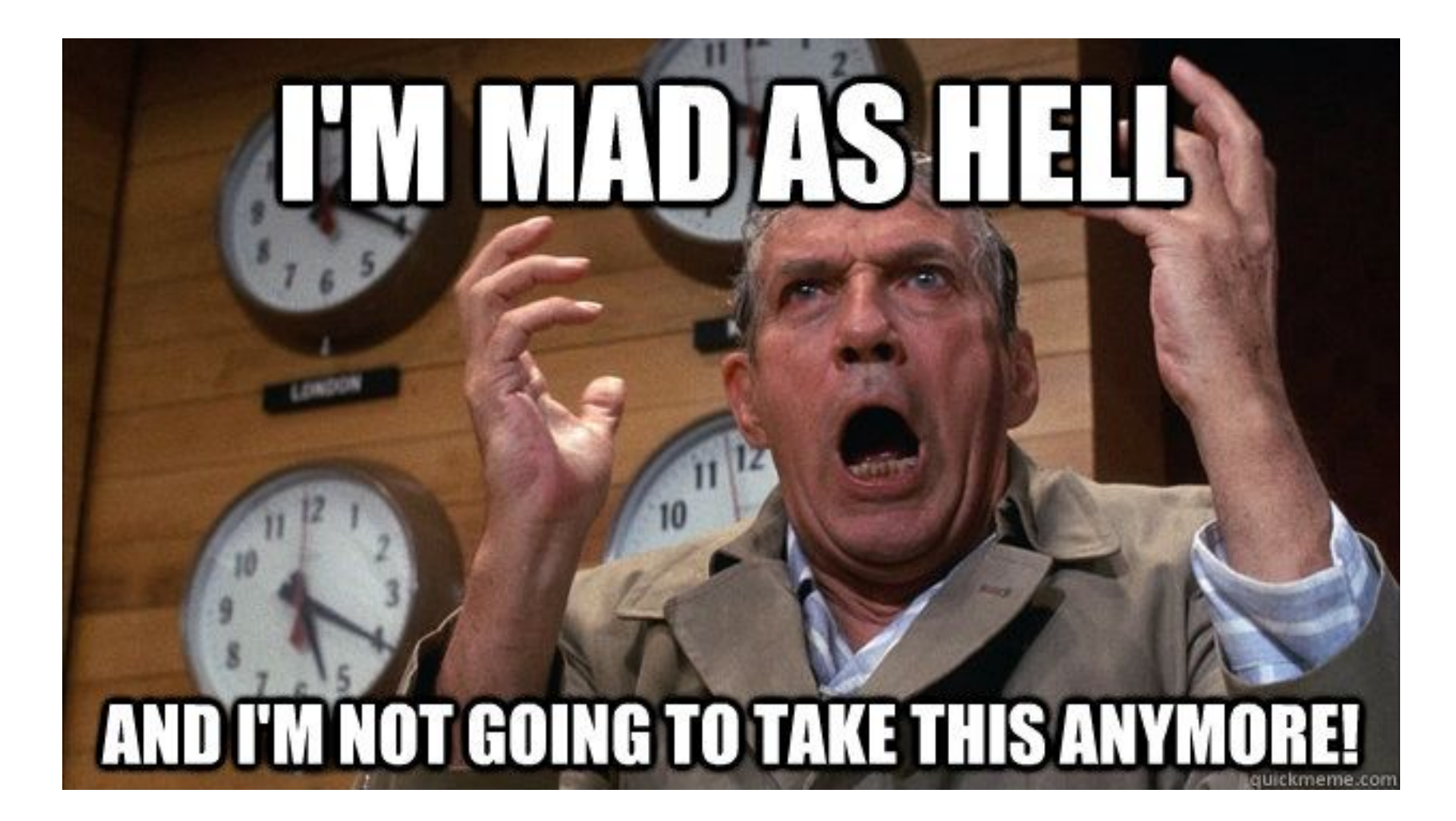

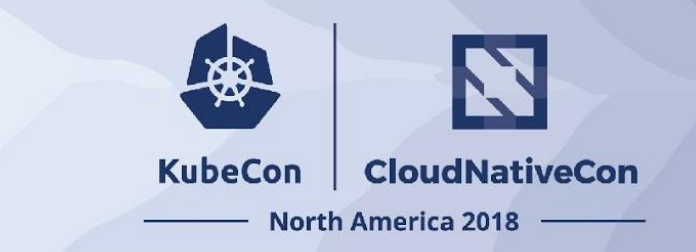

#### 2019 Roadmap - CI + Release

#### ● CI

- $\circ$  KIND as the only PR blocking job
- Move all SCL jobs to periodics
- $\circ$  CI = release artifacts
- Kill `kubernetes-anywhere` with extreme prejudice
- **Release** 
	- Move all package building into k/k
		- .deb/rpm build artifacts
	- $\circ$  Keep signing and publishing separate in the release repo
	- Work with k8s-infra team
		- Want -devel and -stable repos & registries

## Getting Involved http://bit.ly/kubeadm-survey

#### How can you contribute

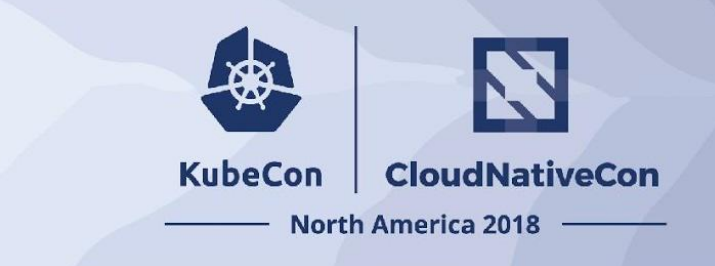

- [Contributing to SIG Cluster Lifecycle documentation](https://docs.google.com/document/d/1eq0mWjnyQiDXhEGPU7tulbnDuvkaUehSz7u3NRxxpc8/edit)
- We're working on growing the contributor/reviewers pool; scaling the SIG
- We have "Office Hours" for our projects: weekly for kubeadm, bi-weekly for kops and kubespray…
- Cluster API office hours weekly for both US West Coast and EMEA
- Full list of SIG meetings and links to minutes and recordings can be found on [SIG page](https://github.com/kubernetes/community/tree/master/sig-cluster-lifecycle#meetings)
- Attend our Zoom meetings / be around on Slack
- Look for **"good first issue", "help wanted"** and **"sig/cluster-lifecycle"** labeled issues in our repositories

#### **Logistics**

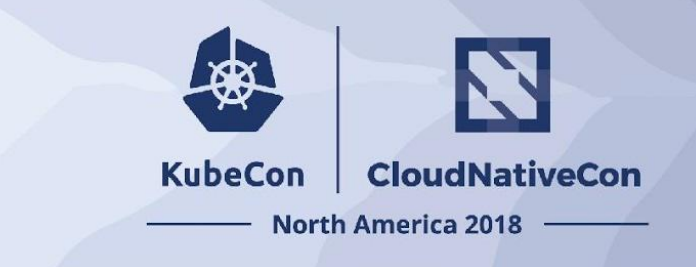

- Follow the [SIG Cluster Lifecycle YouTube playlist](https://www.youtube.com/watch?v=I9764DRBKLI&list=PL69nYSiGNLP29D0nYgAGWt1ZFqS9Z7lw4)
- Check out the [meeting notes](https://docs.google.com/document/d/1deJYPIF4LmhGjDVaqrswErIrV7mtwJgovtLnPCDxP7U/edit) for our weekly office hours meetings
- Join [#sig-cluster-lifecycle](https://kubernetes.slack.com/messages/sig-cluster-lifecycle/), [#kubeadm](https://kubernetes.slack.com/messages/C2P1JHS2E/) channels
- Check out the kubeadm setup quide, [reference doc](https://kubernetes.io/docs/admin/kubeadm/) and [design doc](https://kubernetes.io/docs/reference/setup-tools/kubeadm/implementation-details/)
- Read how you can [get involved](https://github.com/kubernetes/kubeadm/blob/master/docs/release-cycle.md) and improve kubeadm!

# 金 **KubeCon** CloudNativeCon **North America 2018 Thank You! Q/A**